## **BAKER UNIVERSITY – Baldwin Campus CONCURRENT ENROLLMENT - CHANGE OF ENROLLMENT FORM**

- This form is to be emailed to [concurrent.credit@bakeru.edu](mailto:concurrent.credit@bakeru.edu) and Candi.Stewart@bakeru.edu
- The effective date for any enrollment change is the day you submit this form for processing to the Registrar's Office. Please consult the Concurrent Credit Handbook for drop/withdrawal deadlines.
- This form **MUST** bear the signature of the student and the high school counselor.

## **Fill in this form with a PDF reader, then print, sign and return. Or, print neatly with ink.**

## **STUDENT NAME Baker Term:**

 **(i.e.: Fall 2024, Spring 2025, Full Year 2024etc.)**

**STUDENT ID NUMBER** 

 **(to be completed by Registrar's Office staff)**

## **BAKER COURSE(S) TO BE DROPPED/ADDED:**

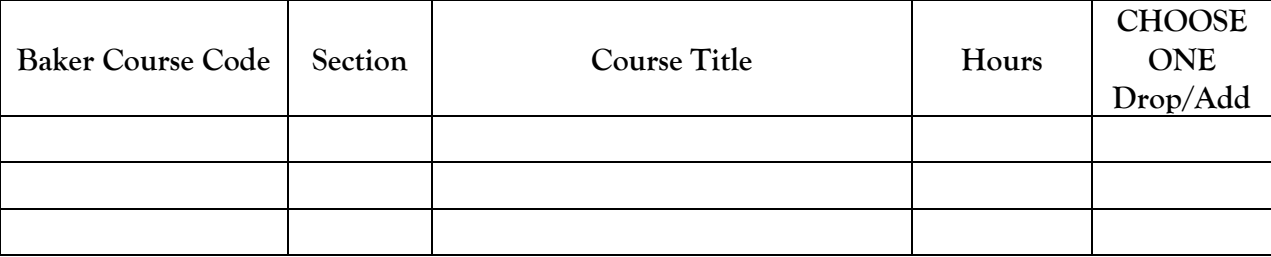

Number of current hours Number of hours dropped Number of hours added **New Total Hours** 

Please use the below space to provide additional explanation surrounding the circumstance of the course(s) dropped and added.

**Student's Signature** Date

**H.S. Counselor's Signature Community Community Community Community Community Community Community Community Community Community Community Community Community Community Community Community Community Community Community Comm** 

Processed by Date (Office of the Registrar Use Only)

Add/Drop Updated March 2024-C. Stewart